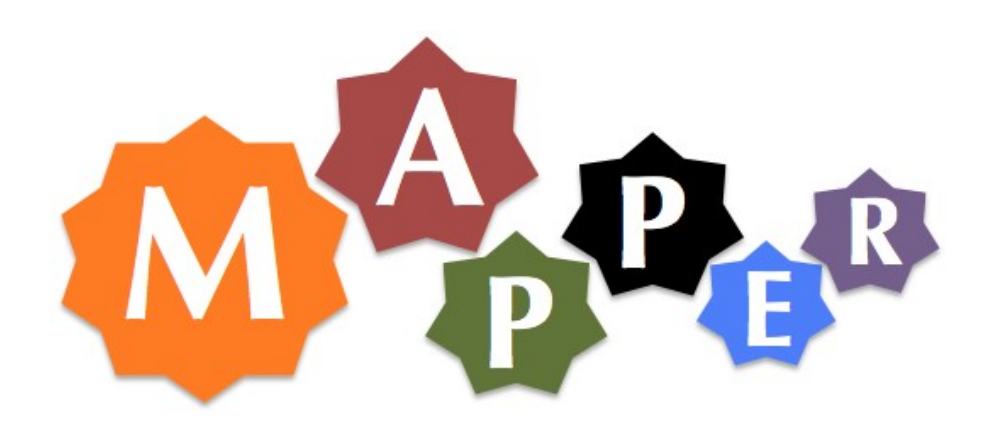

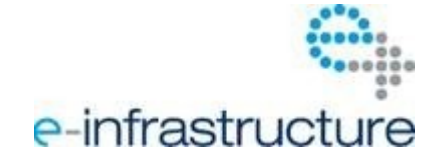

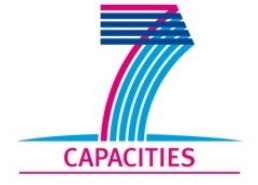

# **Tightly-coupled workflows using MUSCLE2**

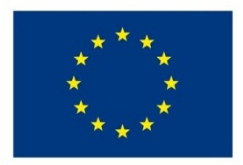

#### 22/11/2013 **Olivier Hoenen**

**The Mapper project receives funding from the EC's Seventh Framework Programme (FP7/2007-2013) under grant agreement n° RI-261507.**

#### Mapper Project

#### Use case

- Tightly-coupled (cyclic)
	- Transport solver **ETS**
	- Equilibrium code Helena, Bdseq, CHEASE, …
	- Transport coefficients Bohmgb, GEM, ...

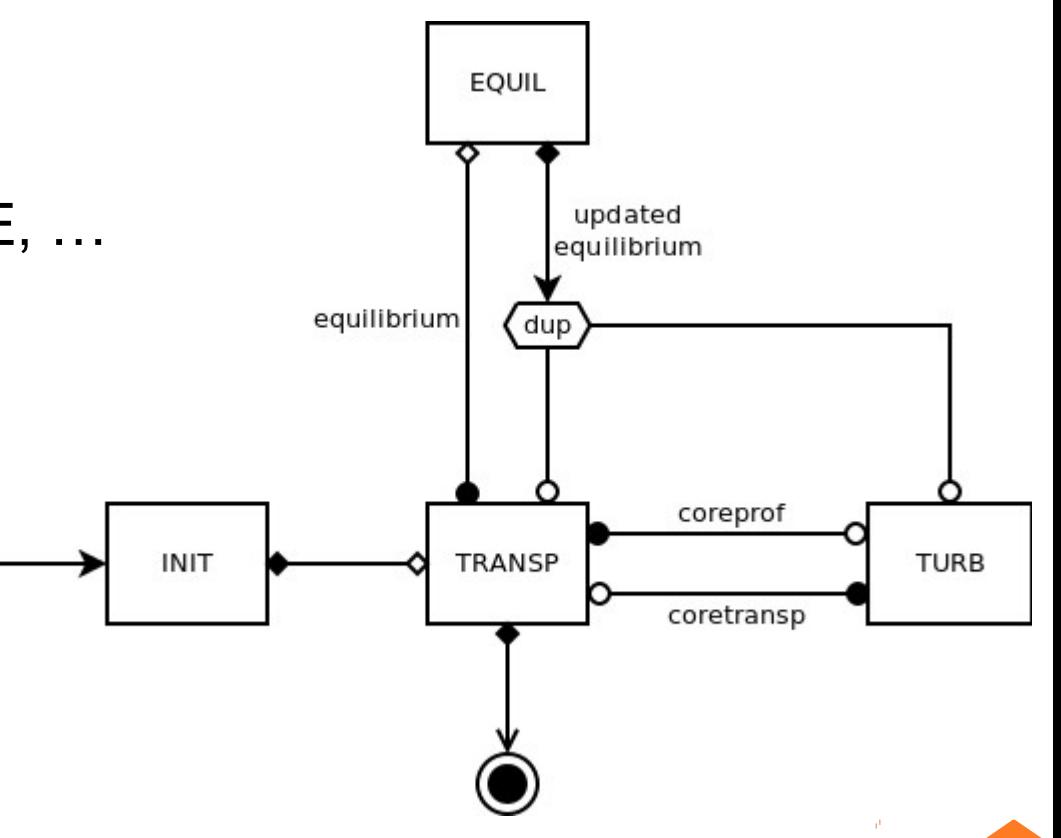

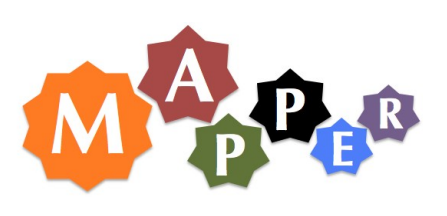

# MUSCLE 2

- Coupling library
	- Core in Java (now also in C++)
	- API in C/C++, F90 (Python, Scala)
	- Based on "kernels"
- Handle time evolution
	- Reflects MML terminology
- Workflow described in Ruby (script)
- Inter-sites communiations
	- MTO (TCP, MPWide) http://apps.man.poznan.pl/trac/muscle

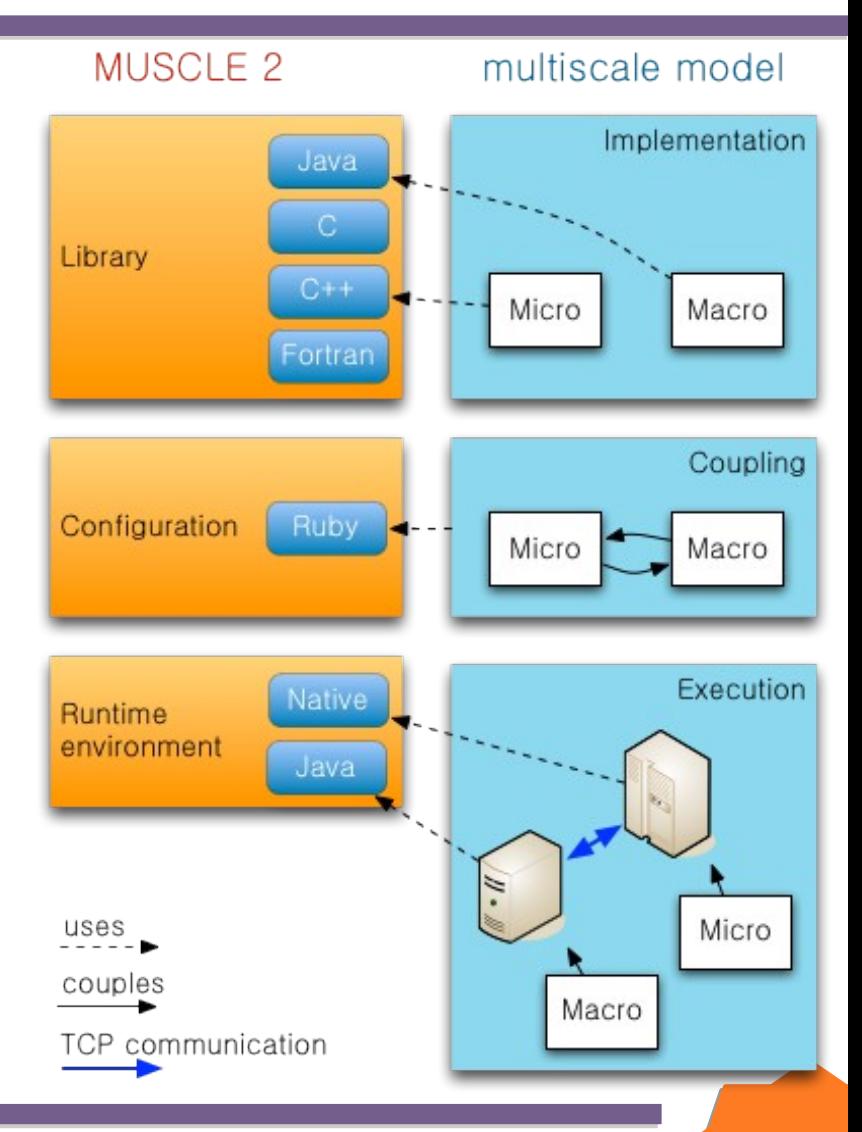

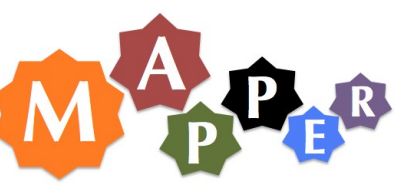

### Kernels

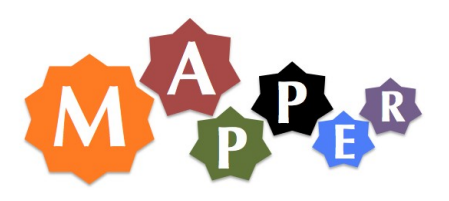

- API familiar to MPI users
	- MUSCLE Init, MUSCLE Receive, MUSCLE Get Property, MUSCLE Send, MUSCLE Finalize
- Receive/send handle accept basic C types
- Kernel contains time loop
	- MUSCLE Will Stop or hand-made
- Native source code  $\rightarrow$  executable  $\rightarrow$  concurrent exec
	- Scheduling is controlled by dataflow
- MPI kernels  $\rightarrow$  only rank 0 calls MUSCLE

## Distributed run

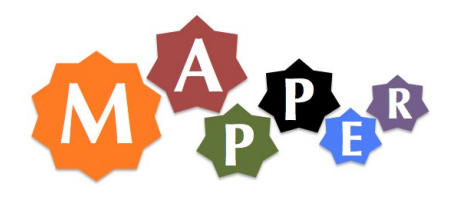

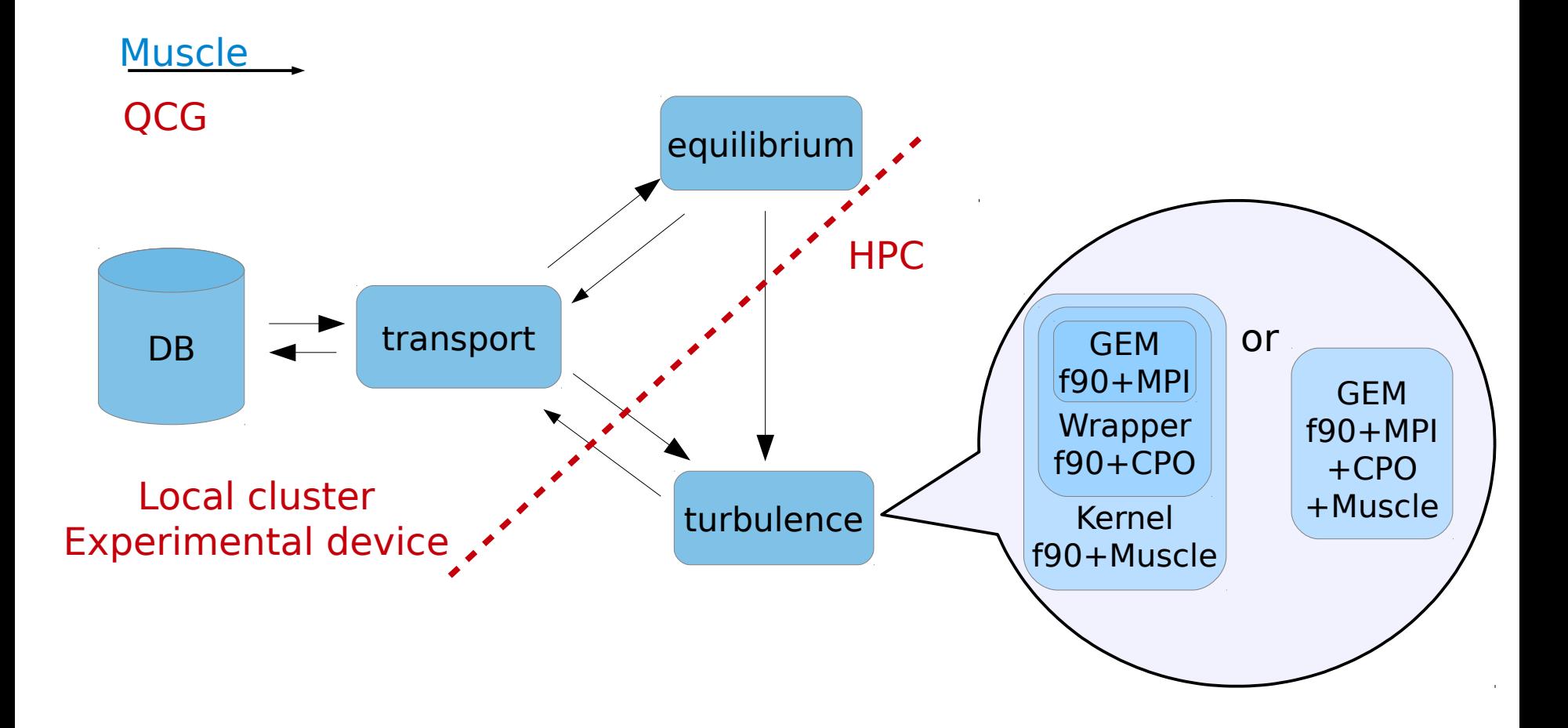

## Some results

 $0.5$ 

 $0<sub>0</sub>$ 

 $-0.5$ 

 $\overline{N}$ 

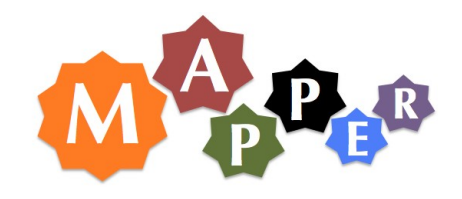

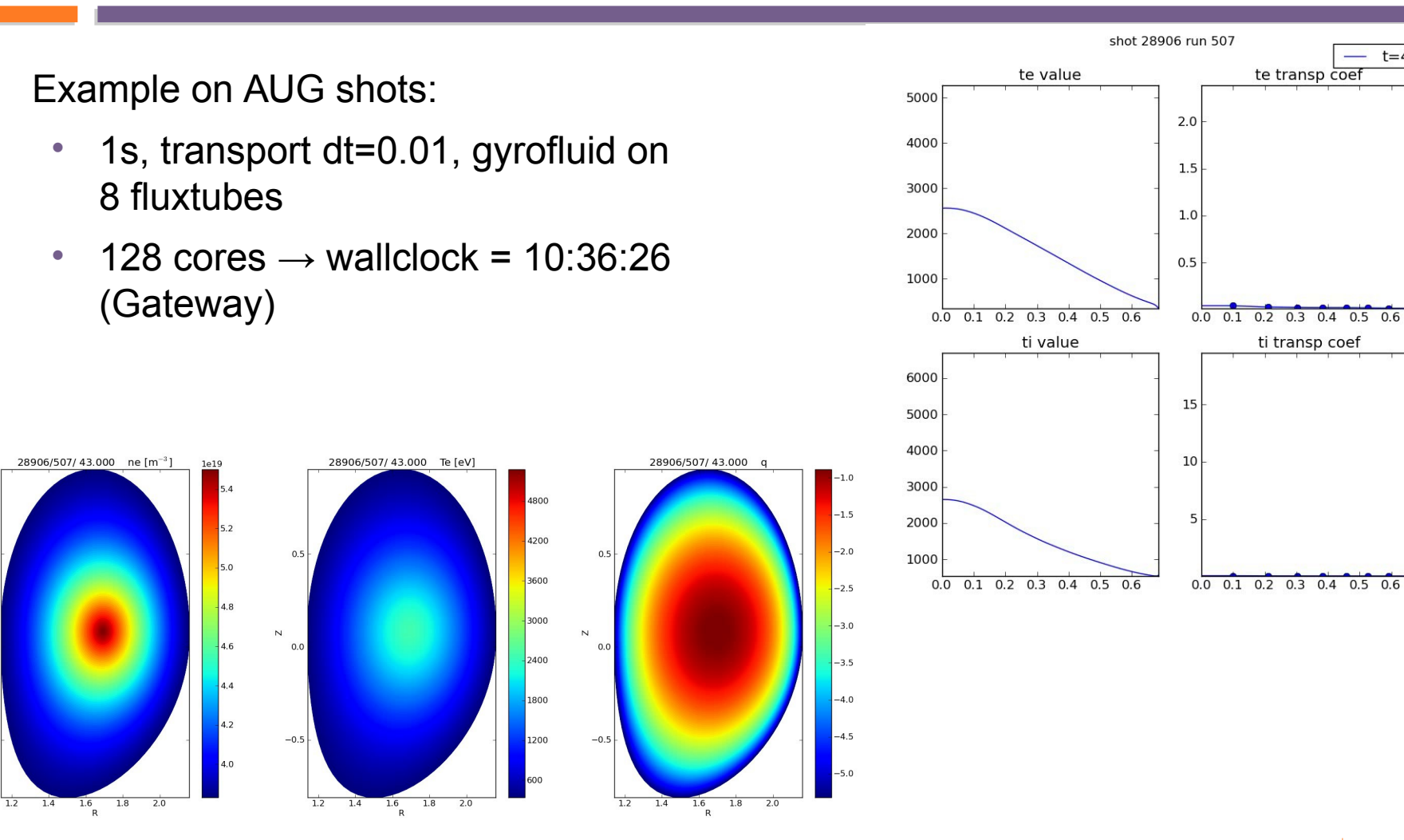

 $t = 43.01$ 

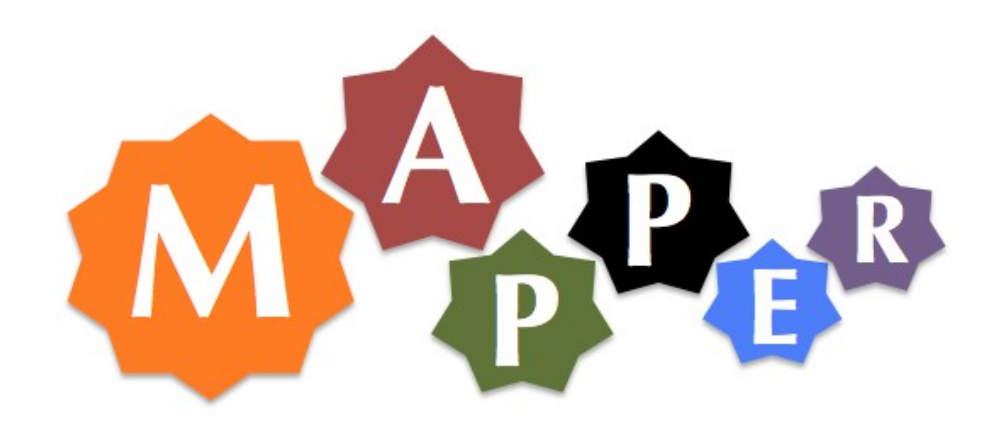

#### **Questions?**

# Ruby CXA file

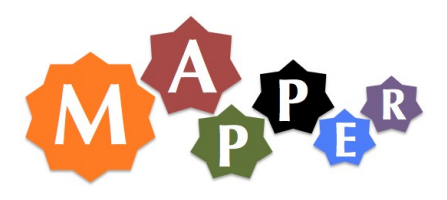

- Describes the workflow
- Kernels id and path
	- User defined: Native, MPI, Java
	- Utils: duplication mapper,...
- Variables
	- Global or local to a kernel
- Links between kernels
	- Attach kernels, attach ports
	- Add filters: conversion, compression, etc...

```
# configuration of commands
# configuration of commands
cxa.env["transp:command"]="ets_kernelB"
cxa.env["transp:command"]="ets_kernelB"
cxa.env["turb:command"]="gem_kernelB"
cxa.env["turb:command"]="gem_kernelB"
```

```
# global params
# global params
cxa.env["time_step"] = 0.1
cxa.env["time_step"] = 0.1
# kernel specific params
# kernel specific params
cxa.env["init:cpo_file"] = "CPO_000004_000001"
cxa.env["init:cpo_file"] = "CPO_000004_000001"
cxa.env["transp:solver_type"] = 3
cxa.env["transp:solver_type"] = 3
cxa.env["transp:sigma_source"] = 0
cxa.env["transp:sigma_source"] = 0
```

```
# declare kernels
# declare kernels
cxa.add_kernel('transp',
cxa.add_kernel('transp',
'muscle.core.standalone.NativeKernel')
'muscle.core.standalone.NativeKernel')
cxa.add_kernel('turb',
cxa.add_kernel('turb',
'muscle.core.standalone.MPIKernel')
'muscle.core.standalone.MPIKernel')
cxa.add_kernel('dupEquil',
cxa.add_kernel('dupEquil',
'muscle.core.kernel.DuplicationMapper')
'muscle.core.kernel.DuplicationMapper')
```

```
cs.attach('transp' => 'turb') {
cs.attach('transp' => 'turb') {
tie('coreprof_out','coreprof_in')
tie('coreprof_out','coreprof_in')
}
cs.attach('turb' => 'transp') {
cs.attach('turb' => 'transp') {
tie('coretransp_out','coretransp_in')
tie('coretransp_out','coretransp_in')
}
}
}
```
# QCG-Broker

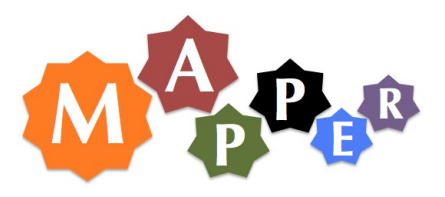

- Resource management and brokering service
	- Assign kernels to site
	- Processes counts
	- Advance reservation
- Additional scripts
	- Preprocessing
	- Postprocessing
- **Environnement** 
	- stderr/stdout
	- modules

```
<task persistent="true" taskId="task">
<task persistent="true" taskId="task">
  <requirements>
  <requirements>
    <topology>
    <topology>
      <processes masterGroup="true" processesId="transp">
      <processes masterGroup="true" processesId="transp">
\langle \text{processesCount} \rangle ...
        <candidateHosts>
        <candidateHosts>
                           <hostName>inula.man.poznan.pl</hostName>
    <hostName>inula.man.poznan.pl</hostName>
        </candidateHosts>
        </candidateHosts>
      </processes>
      </processes>
      <processes processesId="turb">
      <processes processesId="turb">
                         <processesCount> ...
  <processesCount> ...
        <candidateHosts>
        <candidateHosts>
<\texttt{hostName}>zeus\texttt{.cyfront.pl}\texttt{.pl}\texttt{.}/\texttt{hostName}>  </candidateHosts>
  </candidateHosts>
                       </processes>
</processes>
    </topology>
    </topology>
  </requirements>
  </requirements>
  <execution type="mapper">
  <execution type="mapper">
    <executable>
    <executable>
      <application name="muscle2"/>
      <application name="muscle2"/>
    </executable>
    </executable>
Example 23
      <value>ParallelModelsB.cxa.rb</value>
      <value>ParallelModelsB.cxa.rb</value>
    </arguments>
    </arguments>
    <stdout> ...
    <stdout> ...
    <stderr> ...
    <stderr> ...
    <stageInOut> ...
    <stageInOut> ...
    <environment> ...
    <environment> ...
  </execution>
  </execution>
  <executionTime> ...
  <executionTime> ...
</task>
</task>
```
# On Helios

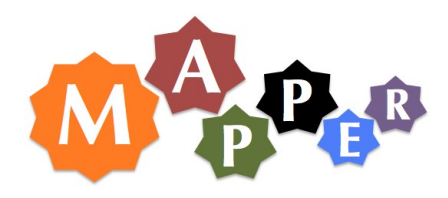

- First benchmark on Helios:
	- Scalability follows main component performance (GEM)
	- Speed-up loss from 512 to 1024 due to impact of serial components : ETS+CHEASE takes around 10-15s

time [m]

At 2048 cores and above, non scalable behavior is due to non-scalable I/O usage (naïve implementation of serialization, etc...): to be investigated

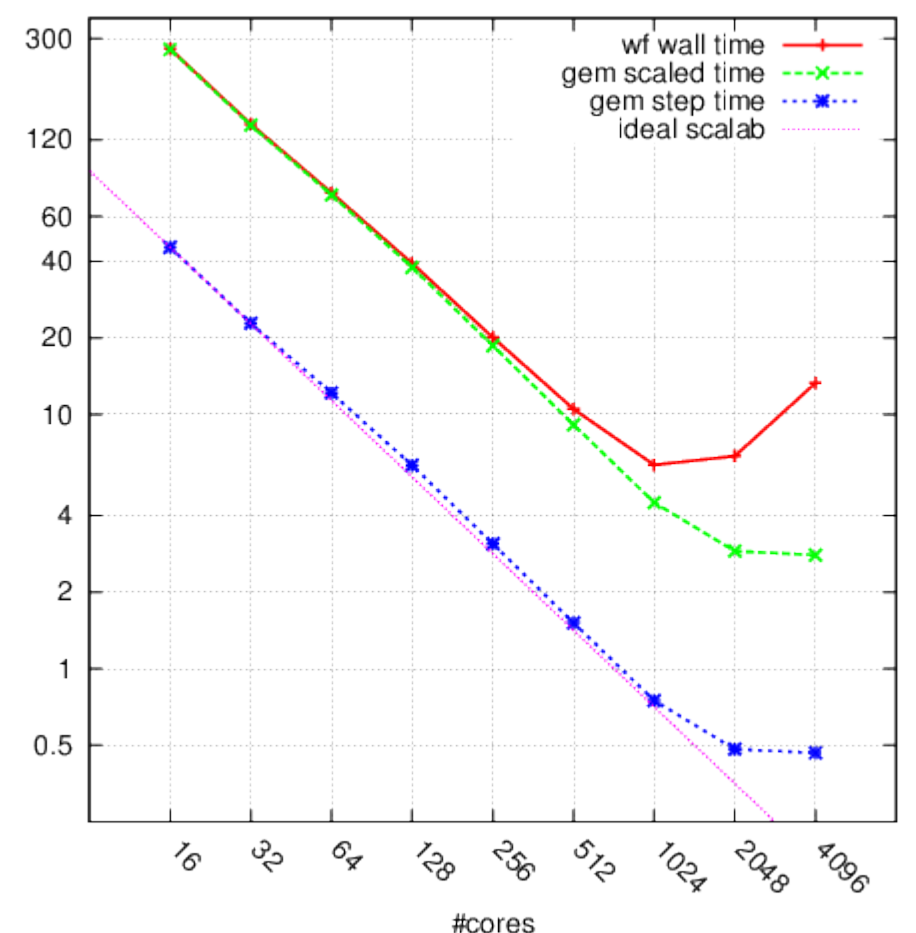

6 iterations of ETS-CHEASE-GEM (8 fluxtubes) wf on HELIOS